## **Markdown Cheat Sheet**

A quick reference to the Markdown syntax.

## Overview &

This Markdown cheat sheet provides a quick overview of all the Markdown syntax elements. It can't cover every edge case, so if you need more information about any of these elements, refer to the reference guides for basic syntax and extended syntax.

Overview **Basic Syntax Extended Syntax** Downloads

## **Basic Syntax**

These are the elements outlined in John Gruber's original design document. All Markdown applications support these elements.

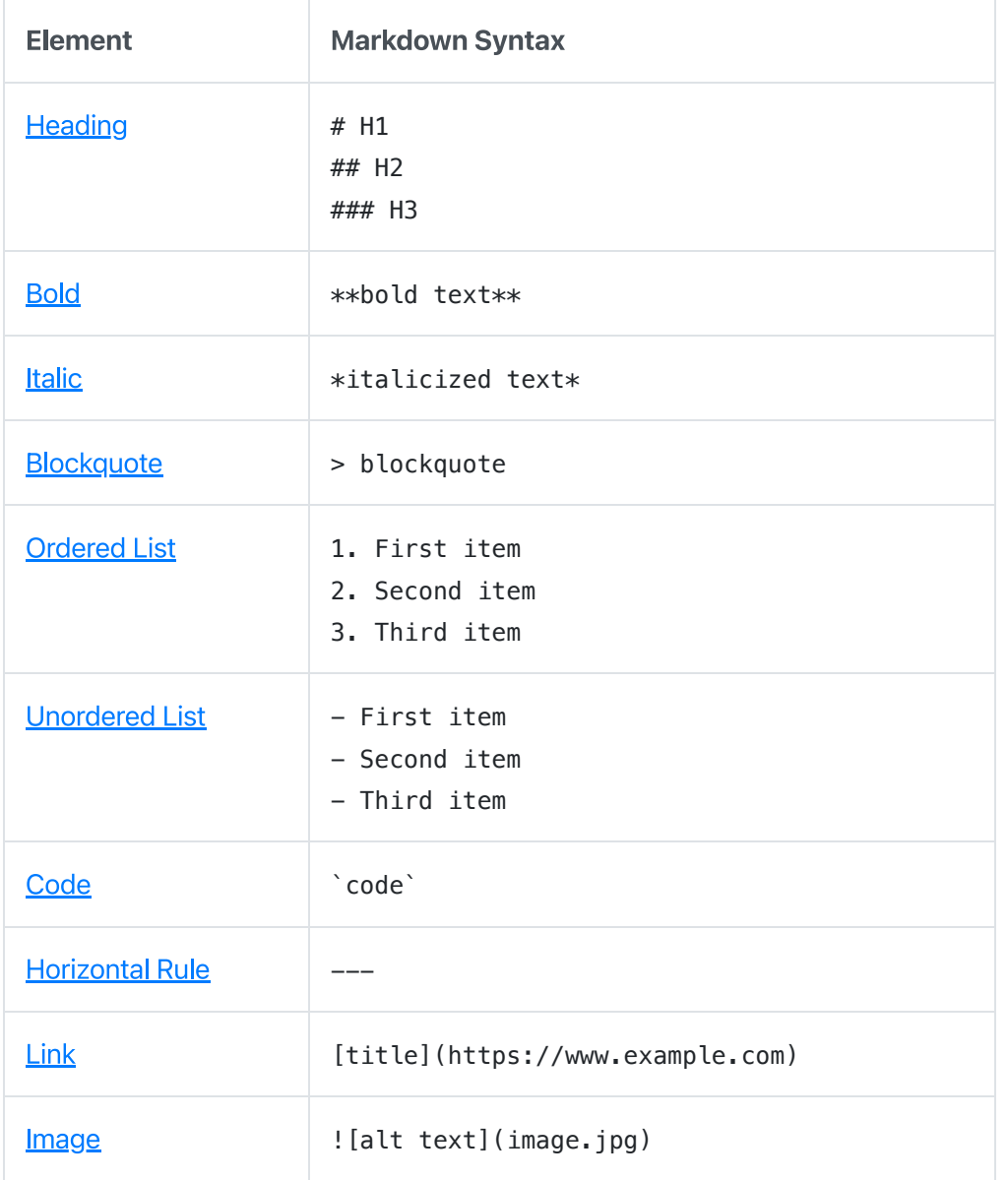

## **Extended Syntax**

These elements extend the basic syntax by adding additional features. Not all Markdown applications support these elements.

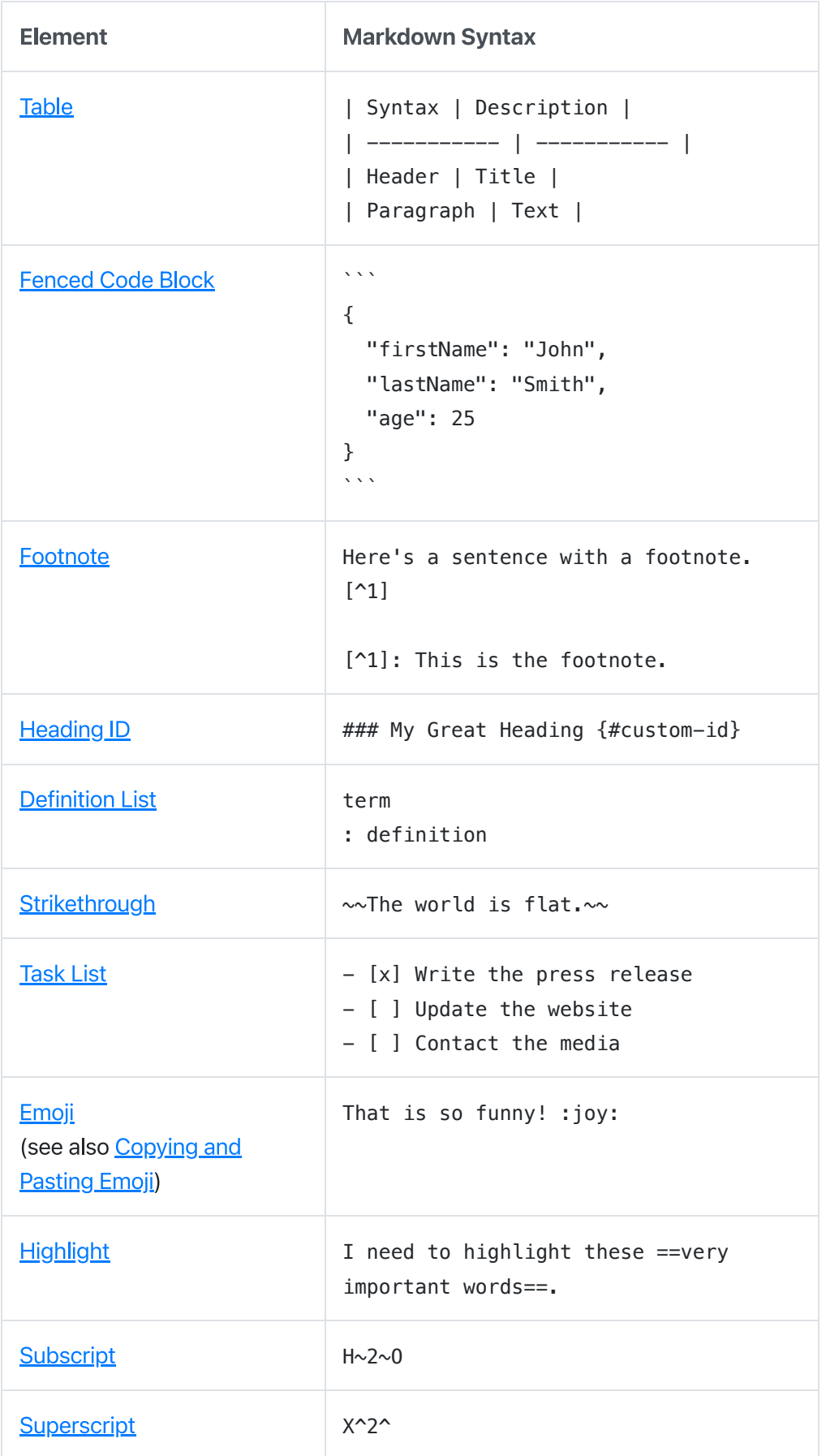